# **Kepler - Bug #4333**

# **KeplerLSID AuthNamespace web service**

08/26/2009 11:16 AM - Aaron Aaron

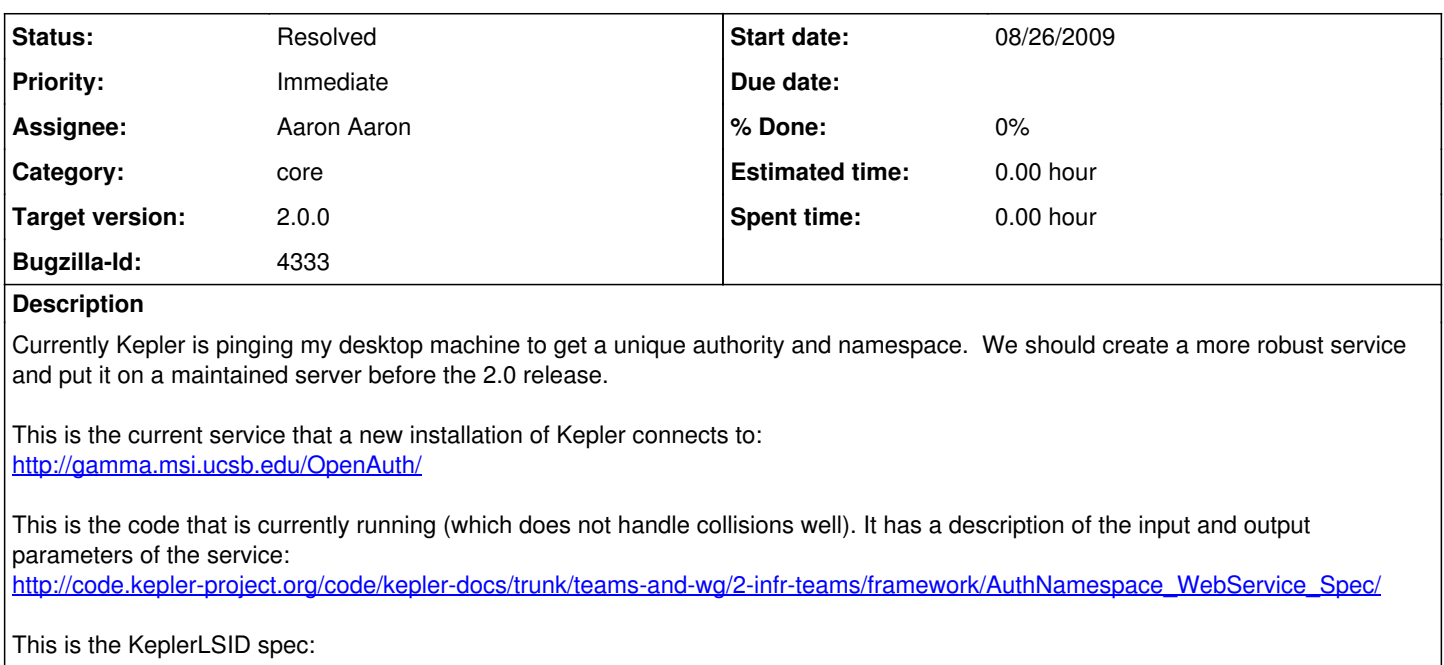

<https://kepler-project.org/developers/teams/framework/kepler-life-science-identifiers-keplerlsid/>

## **Related issues:**

Blocked by Kepler - Bug #2393: Need ability to disable 'add port' to actors w... **New 04/03/2006**

### **History**

# **#1 - 08/26/2009 02:48 PM - Chad Berkley**

This should be installed and maintained as part of the kepler repository. This functionality should be added to that system and maintained there.

# **#2 - 03/11/2010 03:27 PM - Aaron Aaron**

So kepler-project.org is the plone site, and metacat is on library.kepler-project.org

If we drop the jsp page into the library.kepler-project.org metacat server then LSIDs for kepler will look like this:

urn:lsid:library.kepler-project.org/ns/:10:2:1

Another option is to port the JSP page to python and drop it into the plone server...

#### **#3 - 03/11/2010 04:31 PM - Michael Daigle**

Added the namespace number generator jsp to the kepler skin in metacat at: /style/skins/kepler/keplerAuthNamespace.jsp

This is now active on the production kepler website.

### **#4 - 03/11/2010 05:16 PM - Aaron Aaron**

I've added <https://kepler-project.org/ns/> and <http://library.kepler-project.org/ns/>

to the Kepler configuration in trunk

unfortunately neither of them work yet, kepler-project.org/ns/ is returning just the integer and not the formatted string "namespace=<integer>" so it fails.

And the library.kepler-project.org/ns/ is returning an error about incorrect username, I have a feeling this is a problem with the redirect and how the client code is working...

it is still using gamma.msi.ucsb.edu as the third attempt

to test close Kepler clean the cache delete KeplerData\modules\core\AuthorizedNamespace start Kepler

# **#5 - 03/12/2010 12:51 PM - Aaron Aaron**

Alright <https://kepler-project.org/ns/> now works.

<http://library.kepler-project.org/ns/>

is still returning an error about incorrect username when Kepler pings it programmatically... :( it's as if the username and password are not making it through the redirect to the actual script at <http://library.kepler-project.org/kepler/style/skins/kepler/keplerAuthNameSpace.jsp>

But we have one service running on a production server which was the goal so closing this bug.

### **#6 - 03/12/2010 02:01 PM - Shaun Walbridge**

(In reply to comment  $#5$ )

Alright <https://kepler-project.org/ns/> now works.

<http://library.kepler-project.org/ns/> is still returning an error about incorrect username when Kepler pings it programmatically... :( it's as if the username and password are not making it through the redirect to the actual script at <http://library.kepler-project.org/kepler/style/skins/kepler/keplerAuthNameSpace.jsp>

But we have one service running on a production server which was the goal so closing this bug.

Added the code used on the Plone site to the Kepler policy product:

[https://code.kepler-project.org/code/kepler-web/trunk/src/kepler.policy/kepler/policy/skins/kepler\\_policy\\_scripts/](https://code.kepler-project.org/code/kepler-web/trunk/src/kepler.policy/kepler/policy/skins/kepler_policy_scripts/)

### **#7 - 03/27/2013 02:26 PM - Redmine Admin**

Original Bugzilla ID was 4333